# Algèbre linéaire (matrices) - niveau 2

## I. Savoir utiliser l'algorithme du pivot de Gauss pour déterminer une base d'un « sous-espace propre »

#### Exercice 1

Pour tout  $A \in \mathcal{M}_3(\mathbb{R})$  et pour tout  $\lambda \in \mathbb{R}$ , on note :  $E_{\lambda}(A) = \{X \in \mathcal{M}_{3,1}(\mathbb{R}) \mid AX = \lambda \cdot X\}.$ 

#### Commentaire

- On peut démontrer que, pour tout  $\lambda \in \mathbb{R}$ ,  $E_{\lambda}(A)$  est un espace vectoriel. Pour ce faire, on démontre que  $E_{\lambda}(A)$  est un sous-espace vectoriel de  $\mathscr{M}_{3,1}(\mathbb{R})$ . On laisse la preuve en exercice.
- Savoir déterminer une base de  $E_{\lambda}(A)$  constitue un exercice incontournable en  $2^{\text{eme}}$  année. Cette question est présente dans TOUTES les épreuves de mathématiques. C'est d'ailleurs une excellente nouvelle car cette question se résout très facilement : il s'agit simplement de savoir résoudre un système linéaire homogène ! En effet :

$$
X \in E_{\lambda}(A) \Leftrightarrow AX = \lambda \cdot X
$$
  
\n
$$
\Leftrightarrow AX - \lambda \cdot X = 0_{\mathscr{M}_{3,1}(\mathbb{R})}
$$
  
\n
$$
\Leftrightarrow (A - \lambda \cdot I_3) \cdot X = 0_{\mathscr{M}_{3,1}(\mathbb{R})}
$$

- 1. Dans la suite de l'exercice, on note  $A =$  $\sqrt{ }$  $\mathbf{I}$ 1 0 2  $0 -2 1$ 0 0 3  $\setminus$  $\cdot$ 
	- a) Déterminer  $E_1(A)$ .
	- b) Déterminer  $E_{-2}(A)$ .
	- c) Déterminer  $E_3(A)$ .
- 2. On considère la matrice  $P =$  $\sqrt{ }$  $\mathbf{I}$ 1 0 1  $\begin{matrix} 0 & 1 & \frac{1}{5} \\ 0 & 0 & 1 \end{matrix}$  $\setminus$  $\cdot$ 
	- a) Démontrer que P est inversible et déterminer  $P^{-1}$ .
	- b) Démontrer que la matrice définie par  $D = P^{-1}AP$  est diagonale. Déduire de cette écriture une écriture de la matrice A en fonction des matrices P et D.
	- c) Montrer que pour tout  $n \in \mathbb{N}$ ,  $A^n = P D^n P^{-1}$ .
- 3. La formule de la question 2.c) est-elle vérifiée pour  $n = -1$ ?

### Exercice 2

On considère la matrice  $A =$  $\sqrt{ }$  $\mathcal{L}$ 3  $-2$  2  $-1$  4  $-2$ 0 4 −1  $\setminus$  $\cdot$ 

Pour tout  $\lambda \in \mathbb{R}$ , on note  $E_{\lambda}(A) = \{ X \in \mathcal{M}_{3,1}(\mathbb{R}) \mid AX = \lambda \cdot X \}.$ 

- 1. a) Déterminer  $E_1(A)$ .
	- b) Déterminer  $E_2(A)$ .
	- c) Déterminer  $E_3(A)$ .
- 2. On considère la matrice  $P =$  $\sqrt{ }$  $\mathcal{L}$  $1 -2 1$  $-1$  3  $-1$  $-2$  4  $-1$  $\setminus$  $\cdot$ 
	- a) Démontrer que P est inversible d'inverse  $P^{-1}$  =  $\sqrt{ }$  $\mathcal{L}$ 1 2 −1 1 1 0 2 0 1  $\setminus$  $\cdot$
	- b) Démontrer que la matrice définie par  $D = P^{-1}AP$  est diagonale. Déduire de cette écriture une écriture de la matrice A en fonction des matrices P et D.
	- c) Montrer que pour tout  $n \in \mathbb{N}$ ,  $A^n = P D^n P^{-1}$ .

# II. Puissances d'une matrice via le binôme de Newton

### Exercice 3

On considère les matrices suivantes :

$$
A = \begin{pmatrix} 2 & 0 & 0 \\ 1 & 3 & -1 \\ 1 & 1 & 1 \end{pmatrix}, \qquad P = \begin{pmatrix} 0 & 1 & 1 \\ 1 & 0 & 1 \\ 1 & 1 & 0 \end{pmatrix}, \qquad J = \begin{pmatrix} 0 & 0 & 2 \\ 0 & 0 & 0 \\ 0 & 0 & 0 \end{pmatrix}
$$

Pour tout  $\lambda \in \mathbb{R}$ , on note  $E_{\lambda}(A) = \{ X \in \mathcal{M}_{3,1}(\mathbb{R}) \mid AX = \lambda X \}.$ 

- 1. Démontrer que la matrice  $A 2I$  est non inversible. Déterminer  $E_2(A)$ .
- 2. Démontrer que P est inversible et déterminer son inverse  $P^{-1}$ .
- 3. Démontrer que la matrice  $\Delta = P^{-1}AP$  est triangulaire supérieure et trouver  $\alpha \in \mathbb{R}$  tel que :

$$
\Delta = \alpha I + J
$$

- 4. Soit  $n \in \mathbb{N}$ .
	- a) Calculer  $J^2$ , puis  $J^k$  pour tout entier  $k \geq 2$ .
	- b) À l'aide de la formule du binôme de Newton, exprimer  $\Delta^n$  en fonction de I et J.
	- c) En déduire l'expression matricielle de  $A<sup>n</sup>$ .

# III. Manipulations de matrices en Python

Testez les commandes suivantes sur votre ordinateur.

• np.array(L) prend en paramètre une liste de listes L et renvoie la matrice dont les lignes sont les listes contenues dans L. Exemple :

```
_1 M1 = np.array([[1,2,3],[4,5,6],[7,8,9]])
2 print(M1)
```
• np.zeros( $[n,m]$ ) renvoie la matrice de taille  $n \times m$  remplie de 0. Exemple :

 $_1$  M2 = np.zeros( $[2,3]$ ) <sup>2</sup> print(M2)

• np.ones ( $[n,m]$ ) renvoie la matrice de taille  $n \times m$  remplie de 1. Exemple :

 $_1$  M3 = np.ones( $[4,2]$ )  $2$  print (M3)

• np.eye(n) renvoie la matrice identité d'ordre n. Exemple :

 $1$  M4 = np.eye(3)  $2$  print (M4)

• np.dot(M,N) renvoie la matrice  $A = MN$  (produit matriciel). Exemple :

$$
\begin{array}{ll}\n 1 & \text{M6 = np.dot}(M1, M4) \\
 \text{2} & \text{print}(M6)\n \end{array}
$$

#### Exercice 4

On rappelle que la commande rd.randint(a, b,  $[n, m]$ ) renvoie une matrice aléatoire de taille  $n \times m$ dont chaque coefficient est choisi indépendamment et uniformément dans  $\llbracket a, b-1 \rrbracket$ . Expliquer ce que fait le script Python suivant.

```
1 import numpy as np
2 import numpy.random as rd
3
_4 A = np.array([[1,1,1], [0,1,1], [0,0,1]])
5 \text{ } B = \text{np}.\text{ones}([3,3]) - \text{np}.\text{eye}(3)6 \quad C = \text{rd.random}(-3, 4, [3,3])I<sub>Z</sub> D = np.dot(np.dot(A,B),C)
\frac{8}{2} print('A = '), print(A)
\mathbf{p} print('B = '), print(B)
10 print(C = \prime), print(C)
_{11} print('D = '), print(D)
```
### Exercice 5

On considère le graphe  $G$  non orienté suivant :

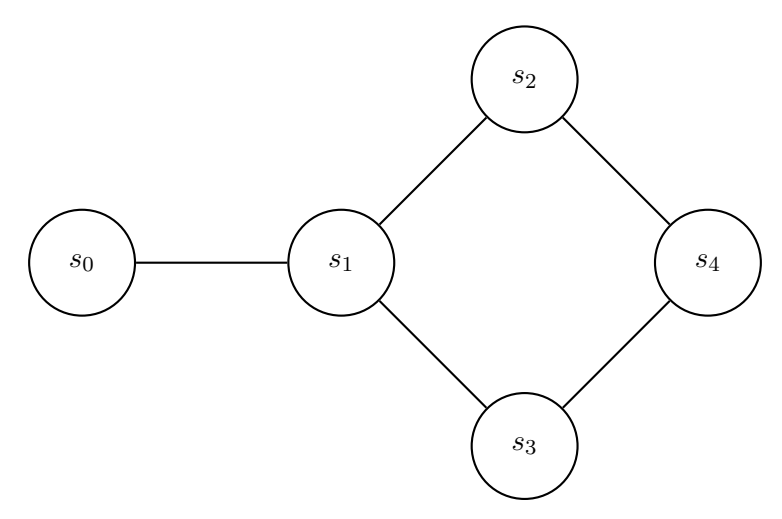

- 1. Rappeler la définition de la matrice d'adjacence du graphe  $G$ . On la notera  $M$ .
- 2. Quelle commande doit-on écrire pour définir la matrice  $M$  en Python?
- 3. Soient *n* un entier naturel non nul, *i* un entier de  $\llbracket 1, 5 \rrbracket$  et j un entier de  $\llbracket 1, 5 \rrbracket$ . Rappeler sans justification l'interprétation du coefficient situé à la ligne i et à la colonne j dans la matrice  $M^n$ .